## Esame di Calcolo Numerico — 9 settembre 2022

Corso di Laurea in Ingegneria Chimica

Tempo a disposizione: 2 ore. E consentito consultare appunti e testi (cartacei). `

**Esercizio 1 (15 punti)** Dati due vettori  $a, b \in \mathbb{R}^n$ , consideriamo la matrice

$$
M_{\mathbf{a},\mathbf{b}} = \begin{bmatrix} a_1 & 0 & \dots & 0 & 0 & b_1 \\ a_2 & 0 & \dots & 0 & 1 & b_2 \\ a_3 & 0 & \dots & 1 & 0 & b_3 \\ \vdots & & \vdots & & \vdots \\ a_{n-1} & 1 & \dots & 0 & 0 & b_{n-1} \\ a_n & 0 & \dots & 0 & 0 & b_n \end{bmatrix},
$$

che ha gli elementi dei due vettori nella prima e ultima colonna rispettivamente, 1 in tutti gli altri elementi della *anti*-diagonale principale, e tutti gli altri elementi uguali a 0. Per esempio, quando  $n = 4$ 

$$
M_{\mathbf{a},\mathbf{b}} = \begin{bmatrix} a_1 & 0 & 0 & b_1 \\ a_2 & 0 & 1 & b_2 \\ a_3 & 1 & 0 & b_3 \\ a_4 & 0 & 0 & b_4 \end{bmatrix}
$$

1. Determinare (in funzione di a, b) una matrice elementare di Gauss L tale che l'ultima colonna del prodotto  $LM_{a,b}$  sia un multiplo del primo vettore  $e_1$  della base canonica.

.

- 2. Per  $\mathbf{a} = [4, 3, 2, 1]^T$ ,  $\mathbf{b} = [1, 2, 3, 4]^T$ , calcolare esplicitamente la matrice prodotto  $P = LM_{\mathbf{a},\mathbf{b}}$ .
- 3. Scrivere una function  $c = primacolonna(a, b)$  che, dati in input i vettori  $a, b$  come sopra, restituisce in un vettore c gli elementi della prima colonna della matrice  $P = LM_{a,b}$ . Scrivere la funzione (se possibile) in modo che utilizzi  $O(n)$  operazioni aritmetiche, senza costruire le matrici L e  $M_{\mathbf{a},\mathbf{b}}$ . Riportare sul foglio il codice della funzione.
- 4. Qual è il vettore c restituito dalla funzione quando  $\mathbf{a} = [4, 3, 2, 1]^T$ ,  $\mathbf{b} = [1, 2, 3, 4]^T$  sono scelti come nel punto 2?
- 5. Descrivere brevemente come `e possibile utilizzare un processo di sostituzioni successive per risolvere un sistema lineare del tipo  $P\mathbf{x} = \mathbf{d}$  (con P come sopra e  $\mathbf{x}, \mathbf{d} \in \mathbb{R}^n$ ) utilizzando  $O(n^2)$  operazioni aritmetiche.

Esercizio 2 (15 punti) Consideriamo il problema di Cauchy

$$
y' = -y^2, \quad y(0) = 1, \quad [a, b] = [0, 1], \tag{1}
$$

che ha soluzione  $y(t) = \frac{1}{1+t}$ .

- 1. Scrivere l'equazione che lega  $y_n$  e  $y_{n+1}$  per il metodo di Eulero implicito applicato a (1).
- 2. Risolvere l'equazione nell'incognita  $y_{n+1}$ , scrivendone le due soluzioni. Se  $y_n \geq 0$ , quale delle due è la più vicina a  $y_n$ ?
- 3. Scrivere una function [t, Y] = euleroimp(N) che applica il metodo di Eulero implicito al problema (1), restituendo un vettore t che contiene una sequenza di tempi equispaziati  $t_0, t_1, \ldots, t_N$  in  $[a, b]$  e una sequenza di approssimazioni  $y_0, y_1, \ldots, y_N$  dei valori della soluzione  $y(t)$  nei tempi dati. Ad ogni passo, utilizzare la soluzione più vicina a  $y_n$  come visto al punto precedente.
- 4. Per  $N = 10, 20, 40$ , riportare l'errore globale  $e_N = \max_{n=1,\dots,N} |y_n y(t_n)|$  tra la soluzione numerica calcolata con la funzione e quella esatta 1 ./ (1+t). Cosa indicano i valori ottenuti sull'ordine di convergenza di questo metodo?

## Soluzioni

## Esercizio 1 (15 punti)

- 1. Per avere elementi uguali a zero nell'ultima colonna (al di sotto del primo) dobbiamo scegliere una matrice elementare di Gauss  $L = I - \mathbf{ve}_1^T$  tale che  $0 = b_k - v_k b_1$  per  $k = 2, 3, ..., n$ , quindi  $v_k = \frac{b_k}{b_1}$  $\frac{b_k}{b_1}$  .
- 2. Il prodotto è

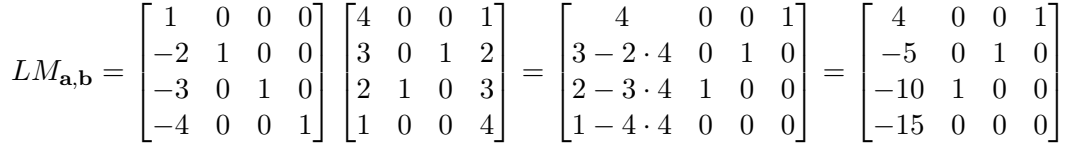

Più in generale, le formule che danno gli elementi nella prima colonna sono  $c_k = a_k - v_k a_1 = a_k - \frac{b_k}{b_1}$  $\frac{b_k}{b_1}a_1$ (per  $k = 2, 3, \ldots, n$ , mentre il primo elemento rimane invariato).

3. Una possibile soluzione è la seguente.

```
function c = primacolonna(a, b)n = length(a);if not (length (b) == n) %controllo facoltativo
     error ( 'a, b<sub>u</sub> devono<sub>u</sub>avere<sub>u</sub> la<sub>u</sub>stessa<sub>u</sub> lunghezza' );end
c = zeros(n, 1);c(1) = a(1);for k = 2:n
```

```
c(k) = a(k) - b(k)/b(1) * a(1);
end
```
4. Il risultato è il seguente.

```
>> primacolonna ([4 ,3 ,2 ,1] ,[1 ,2 ,3 ,4])
ans =4
    -5-10-15
```
5. Analogamente a quanto succede per le matrici triangolari superiori e inferiori, è possibile utilizzare l'equazione corrispondente all'ultima riga di P per calcolare  $x_1$ , poi la penultima riga per calcolare  $x_2$ , la terzultima per calcolare  $x_3$ , e così via, fino alla prima riga per calcolare  $x_n$ . Qusto è possibile perché l'ultima riga ha un solo elemento diverso da zero nella prima colonna  $(P_{n1})$ , e le successive hanno due elementi diversi da zero (la  $n + 1 - k$ -esima riga, cioè la k-esima riga a partire dal fondo, ha due elementi diversi da zero in posizione 1 e in posizione k).

## Esercizio 2 (15 punti)

1. Si ha

$$
y_{n+1} = y_n + h f(t_{n+1}, y_{n+1}) = y_n - h y_{n+1}^2.
$$

2. L'equazione è un'equazione di secondo grado con soluzioni

$$
y_{n+1} = \frac{-1 \pm \sqrt{1 + 4hy_n}}{2h}.
$$

Di queste, una è minore e una è maggiore di  $-\frac{1}{2l}$  $\frac{1}{2h}$ , quindi la più vicina a  $y_n \geq 0$  sarà sicuramente quella ottenuta prendendo il segno +.

3. Una soluzione possibile è la seguente.

```
function [t, Y] = \text{euleroimp}(N)h = 1/N;t = 1inspace (0, 1, N+1); % oppure t = 0:h:1;Y = zeros(1, N+1);Y(1) = 1;for n = 1:NY(n+1) = (-1 + sqrt(1 + 4*h*)Y(n))) / (2*h);end
```
4. I risultati sono i seguenti.

```
\Rightarrow [t, Y] = euleroimp(10); E10 = max(abs(Y - 1./(1+t)))
E10 =0.0172
\Rightarrow [t, Y] = euleroimp (20); E20 = max (abs (Y - 1./(1+t)))
E20 =0.0089
\Rightarrow [t, Y] = euleroimp (40); E40 = max (abs (Y - 1./(1+t)))
E40 =0.0045
```
I rapporti E10 / E20, E20 / E40 sono circa uguali a 2, il che indica un ordine di convergenza uguale a 1. Questo, del resto, è l'ordine di convergenza che ci si attende dal metodo di Eulero implicito.